# Как получить сертификат дополнительного образования?

Через интернет-портал «Навигатор дополнительного образования детей»

### Зарегистрируйтесь на портале **https://navigatordo.govvrn.ru**

Навигатор дополнительного образования Воронежской области

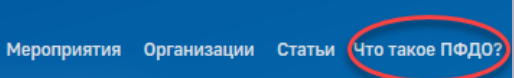

В разделе *«Что такое ПФДО?»* выберите муниципальное образование и организацию, ответственную за предоставление сертификатов персонифицированного финансирования в Вашем муниципальном образовании

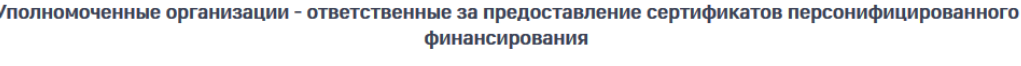

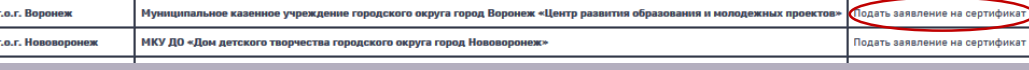

## Заполните заявление о включении в систему ПФДО по поддержа в ребенка)

Прикрепите скан-копии документов: документ, удостоверяющий личность родителя; документ, удостоверяющий личность ребенка; СНИЛС ребенка

В течение 14 дней с момента подачи заявления

- в случае положительного решения о включении в систему ПФДО в личном кабинете отразится информация о выданном сертификате

- в случае отказа во включении в систему ПФДО, по указанным контактным данным будет направлено уведомление с указанием причины отказа

## Личное обращение в организацию

Обратитесь в организацию, ответственную за предоставление сертификатов персонифицированного финансирования в Вашем муниципальном образовании (далее – Уполномоченная организация)

Совместно со специалистом организации заполните заявление на получение сертификата дополнительного образования

Предоставьте скан-копии документов (документ, удостоверяющий личность родителя; документ, удостоверяющий личность ребенка; СНИЛС

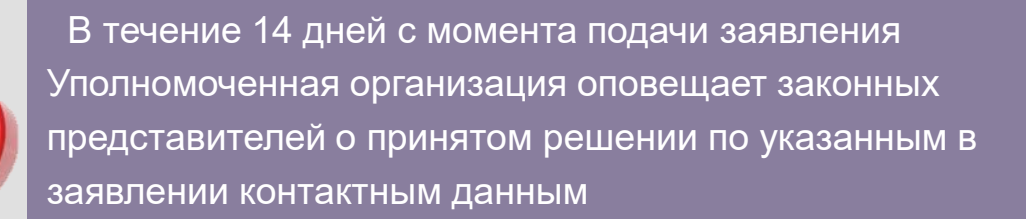

# **Алгоритм подачи заявления на сертификат дополнительного образования через интернет-портал «Навигатор дополнительного образования»**

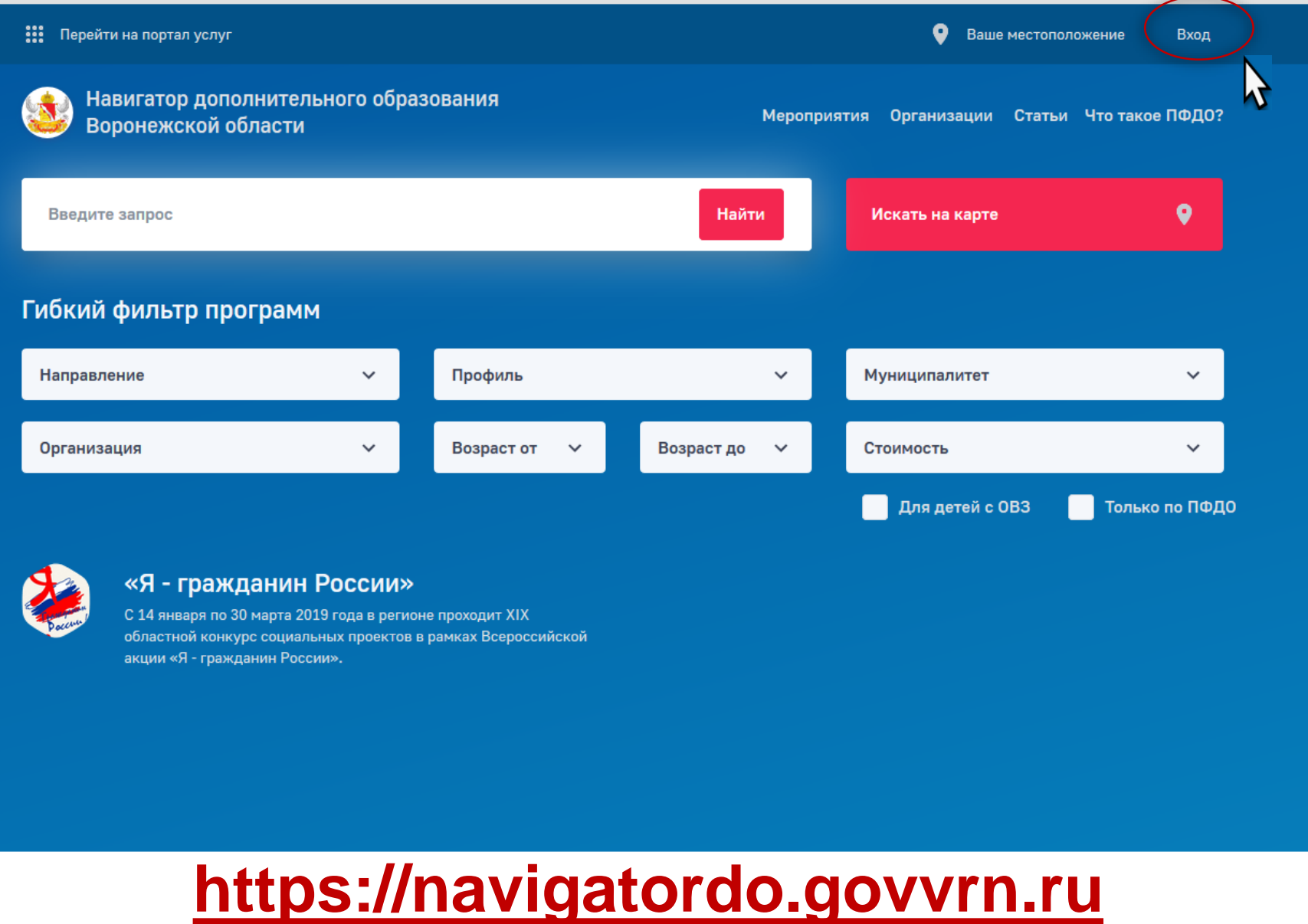

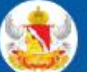

Навигатор дополнительного образования<br>Воронежской области

## Вход на портал

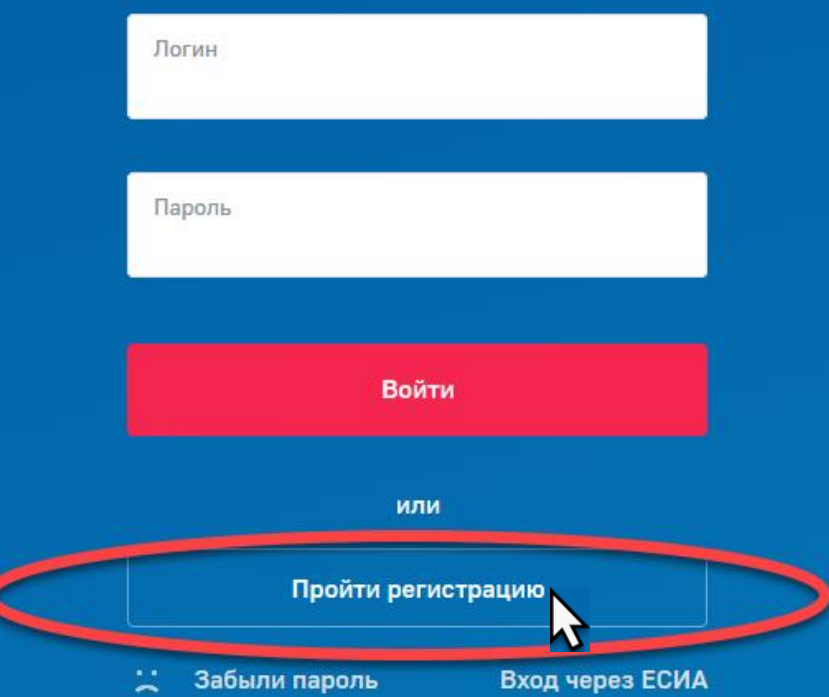

 $\blacktriangleright$ 

Навигатор дополнительного образования Воронежской области, 2018 - 2019 гг.

ГАУ ДО ВО «Региональный центр выявления, поддержки и развития способностей и талантов у детей и молодежи», Адрес: г. Воронеж, ул. 9 Января, д. 161, Сайт: http://patriotvrn.ru/, E-mail: vrn.patriot@mail.ru

Правила сайта и политика конфиденциальности

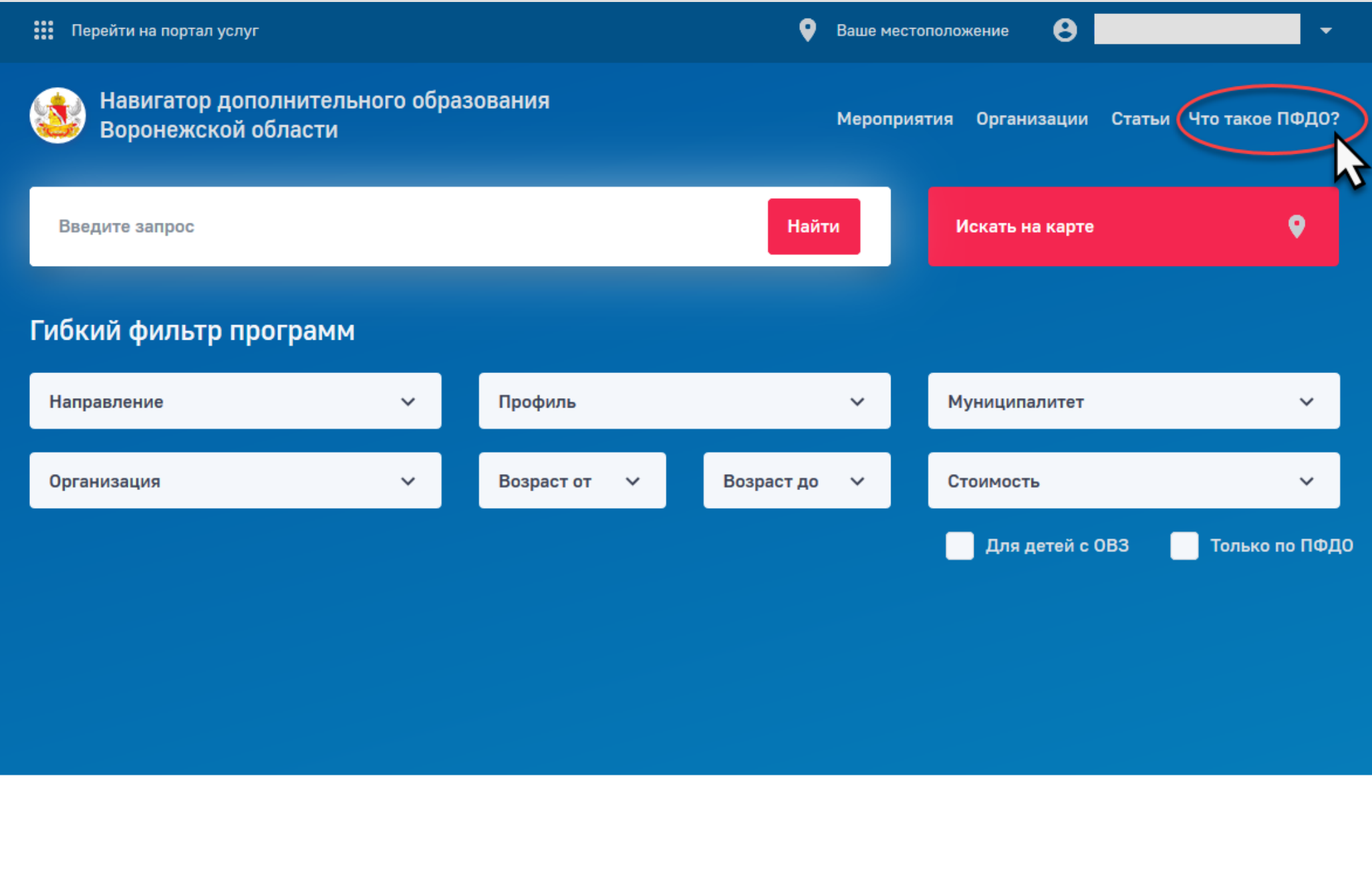

# Персонифицированное **финансирование**

#### Сертификат дополнительного образования

это именной электронный документ, предоставляемый ребенку, подтверждающий право родителей (законных представителей) ребенка на оказание услуг по реализации дополнительных общеобразовательных общеразвивающих программ, в порядке и на условиях, определенных Правилами персонифицированного финансирования дополнительного образования Воронежской области (Постановление правительства Воронежской области от 26.12.2018 г. № 1201; Постановление правительства Воронежской области от 30.04.2019 г. № 445), отражающий количество денежных средств, предоставляемых за счет областного или муниципального бюджета

Уполномоченные организации - ответственные за предоставление сертификатов персонифицированного финансирования

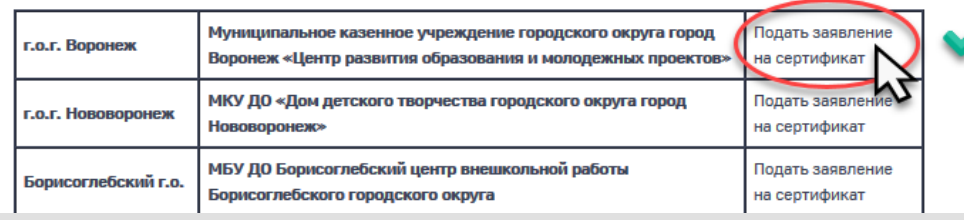

#### Материалы

Заявление на сертификат персонифицированного финансирования дополнительного образования детей

DOCX, 15.42 kb  $\pm$ 

Правила персонифицированного финансирования дополнительного образования детей Воронежской области

PDF, 416.79 kb  $\pm$ 

Постановление правительства ВО от 30.04.2019 г. № 445 "О внесении изменений в постановление правительства ВО от 26.12.2018 г."

DOCX, 44.41 kb  $\pm$ 

▷

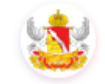

Навигатор дополнительного образования Воронежской области

Мероприятия Организации Статьи Что такое ПФДО?

Главная / Программы

# Заявление на сертификат района ПФДО

Описание Группы Отзывы Галерея Адреса

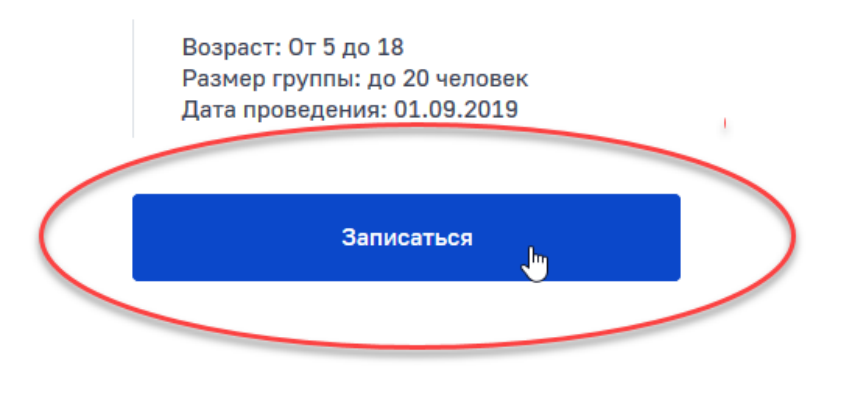

### Подробное описание

Сертификат дополнительного образования - это реестровая запись, именной электронный документ, предоставляемый ребенку, подтверждающий право родителей (законных представителей) ребенка на оказание услуг по реализации дополнительной общеразвивающей программы, открывающийся в «Личном кабинете» интернет-портала «Навигатор дополнительного образования Воронежской области» в порядке и на условиях, определенных настоящими Правилами, отражающий сумму обеспечения сертификата финансируемую за счет

Направленность Естественно-научное Профиль Биология Форма обучения Очная Тип программы Типовая Продолжительность 1 Год

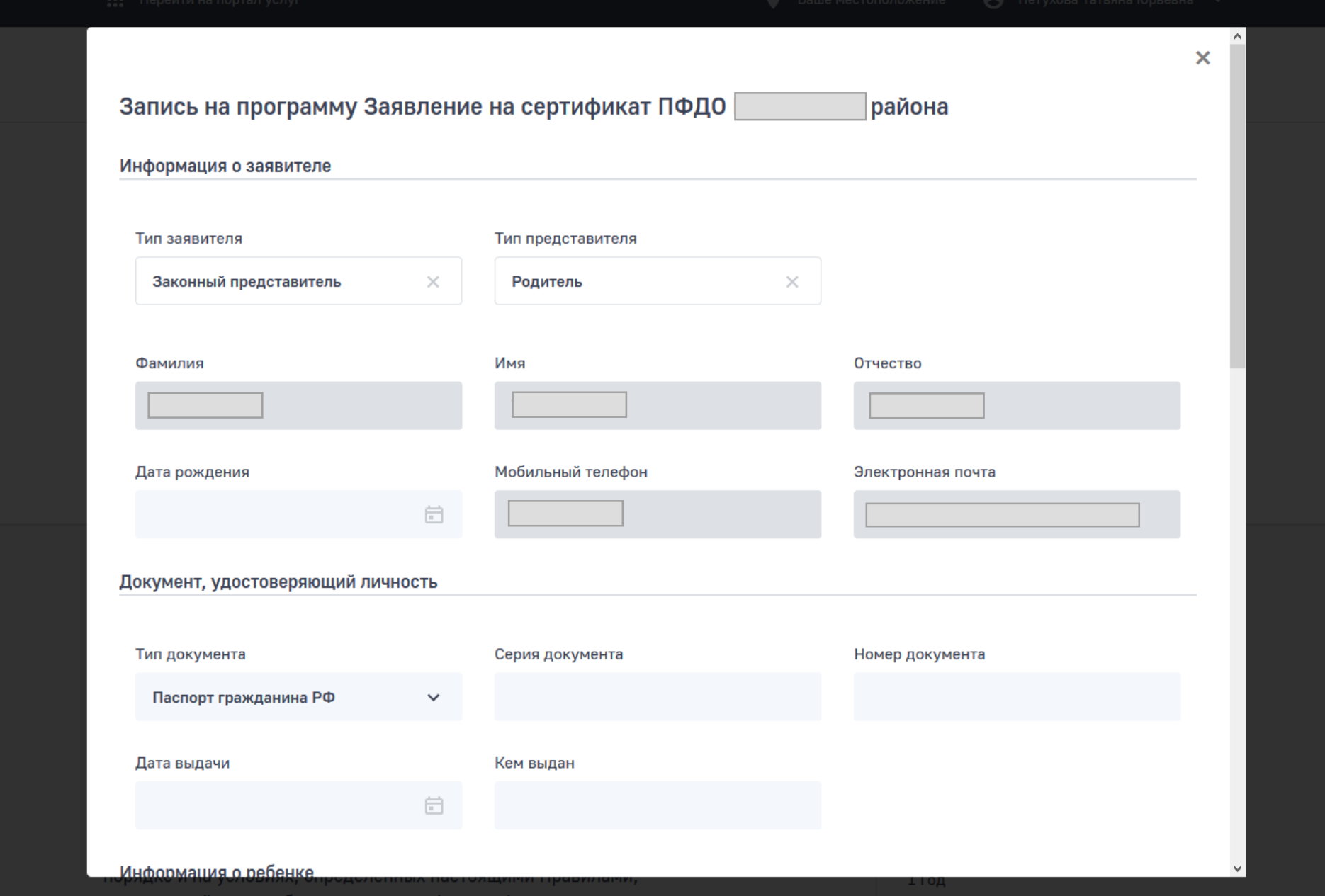

![](_page_7_Picture_1.jpeg)

![](_page_8_Picture_0.jpeg)

Мероприятия Организации Статьи Что такое ПФДО?

Главная

# Личный кабинет

Профиль пользователя Дети История просмотров Мои заявки  $\overline{ }$ 

### Иванов Иван Иванович

![](_page_8_Picture_30.jpeg)

![](_page_9_Figure_0.jpeg)